# Nota tecnica su Outlook per Windows Anomalie dei caratteri di visualizzazione e-mail  $\overline{a}$

# Sommario

Introduzione

Problema: Anomalie dei caratteri visualizzati nella posta elettronica di Outlook per Windows Analisi

# Introduzione

Questo documento descrive il comportamento di Outlook per Windows (2010/2013/2016) email display anormalità dei caratteri mentre si visualizzano email inviate da SocialMiner (SM).

## Problema: Anomalie dei caratteri visualizzati nella posta elettronica di Outlook per Windows

Quando si riceve un messaggio di posta elettronica in Outlook per Windows (2010/2013/2016) inviato da un agente di Contact Center tramite il gadget Finesse su SM 11.5(1) o SM 11.6(1), si osserva che la prima riga del messaggio di posta elettronica mostra sempre il tipo di carattere predefinito, ad esempio Times New Roman. Il resto dell'e-mail viene impostato con il tipo di carattere desiderato in Outlook.

# Analisi

Quando si visualizza l'origine e-mail, la stessa e-mail inviata da SocialMiner o qualsiasi client JavaMail viene interpretata dal client ricevuto in modi diversi. Ad esempio, in Mozilla Thunderbird o Outlook per MAC non c'è alcuna distorsione del carattere e il codice sorgente dell'e-mail (HTML) è diverso. Questo accade solo per Outlook per Windows se confrontato con questi altri client di posta anche quando visualizziamo il markup di posta elettronica.

In thunderbird client, ecco come appare la fonte:

```
<meta http-equiv="Content-Type" content="text/html; charset=utf-8">hi
cisco
bangalore
```
Eppure, nel cliente, la prima riga non viene modificata per assumere una forma diversa rispetto alle ultime 2 righe.

• Cliente: Thunderbird Problema osservato: NO

From uccxemail@aru.com Subject Re: WHAT IS HAPPENING To Me S

#### hi cisco bangalore

From: Customer Aru <Customer@aru.com> Sent: Wednesday, November 15, 2017 7:20 AM To: uccxemail@aru.com Subject: Re: WHAT IS HAPPENING

## In Outlook 2016 per MAC OS, ecco come appare l'origine:

<head> <meta http-equiv=3D"Content-Type" content=3D"text/html; charset=3Dutf-8"> </head> <body> **hi**

**cisco**

### **bangalore**

<body>

Nel client non ci sono anomalie per la prima riga.

- Sistema operativo: MacOS sierra
- Cliente: Outlook 2016

## Problema osservato: NO

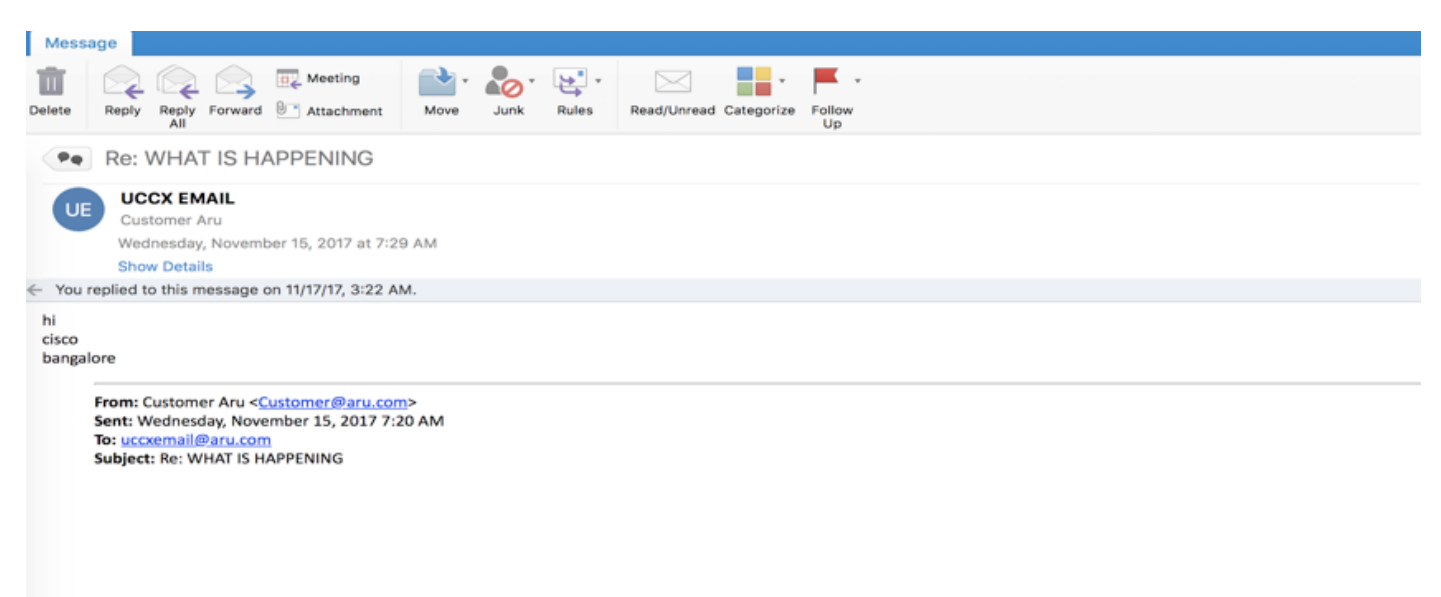

In Outlook per Windows, tuttavia, la prima riga viene visualizzata con il tipo di carattere predefinito.

Quando si visualizza l'origine della posta, si visualizza questo come mostrato nell'immagine.

me<br>>>>>>Is the font dead<br> ...

- Sistema operativo: Windows 10
- Cliente: Outlook 2016

Problema osservato: Sì

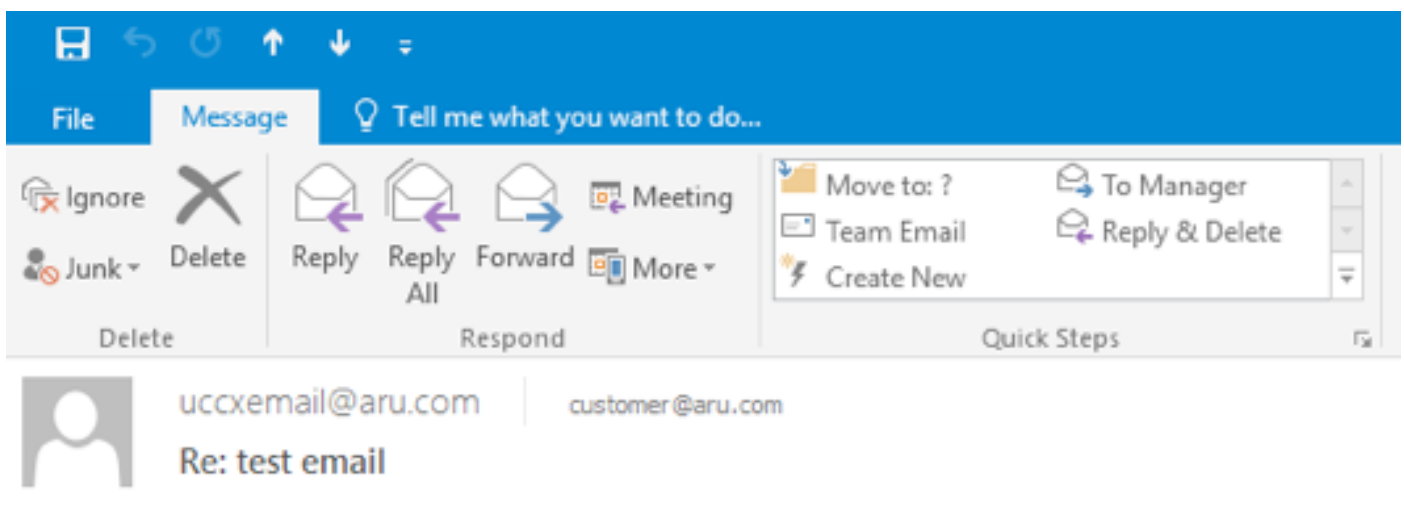

## Hello

This is me Is the font dead

> From: Customer Aru <customer@aru.com> Sent: Thursday, November 23, 2017 2:49 AM To: uccxemail@aru.com Subject: test email Cisco Bengaluru India

Questo dimostra che il problema non è con il client SocialMiner o JavaMail, piuttosto, è un problema nel rendering del font lato client che è utilizzato per visualizzare le e-mail da SocialMiner.